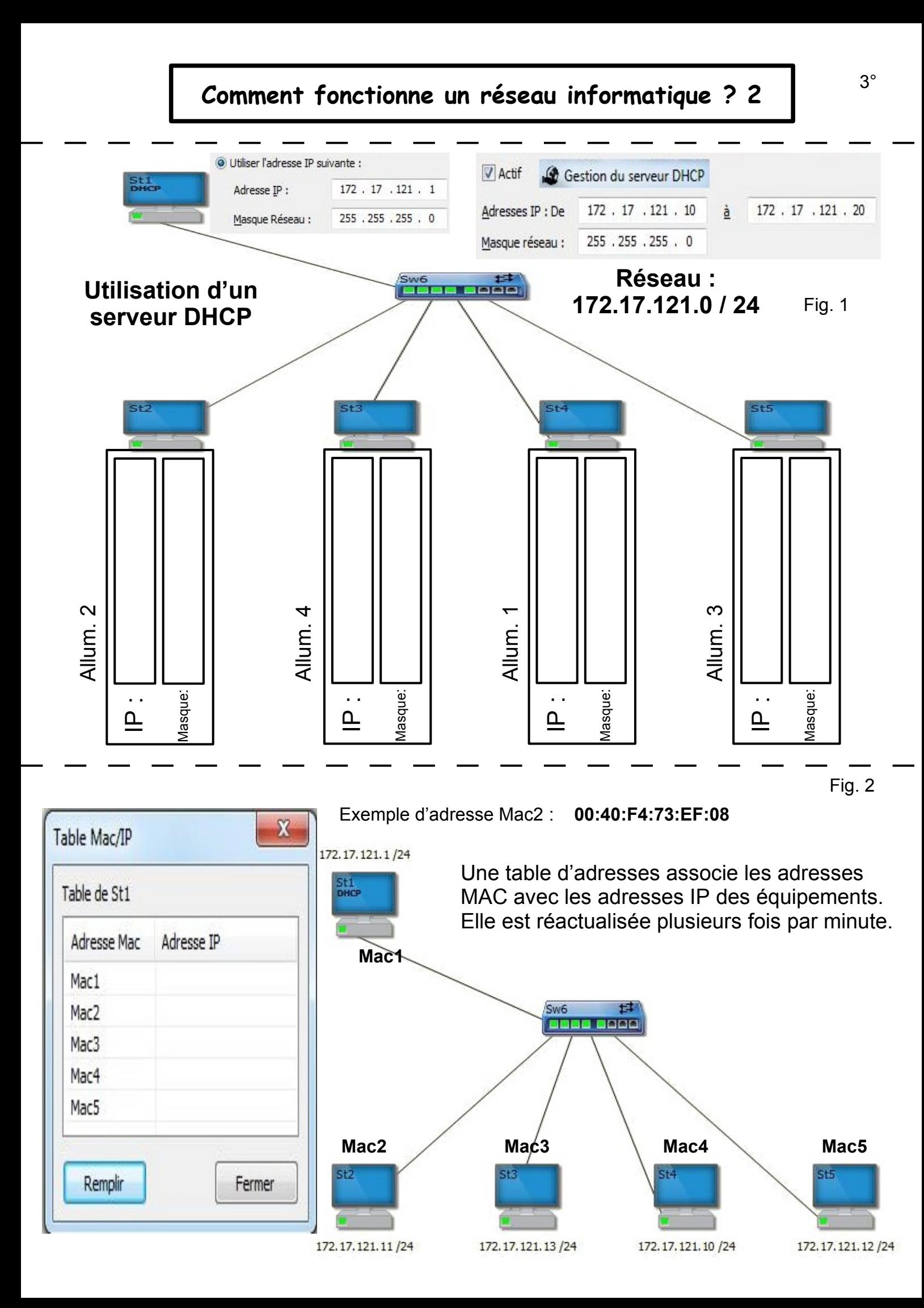

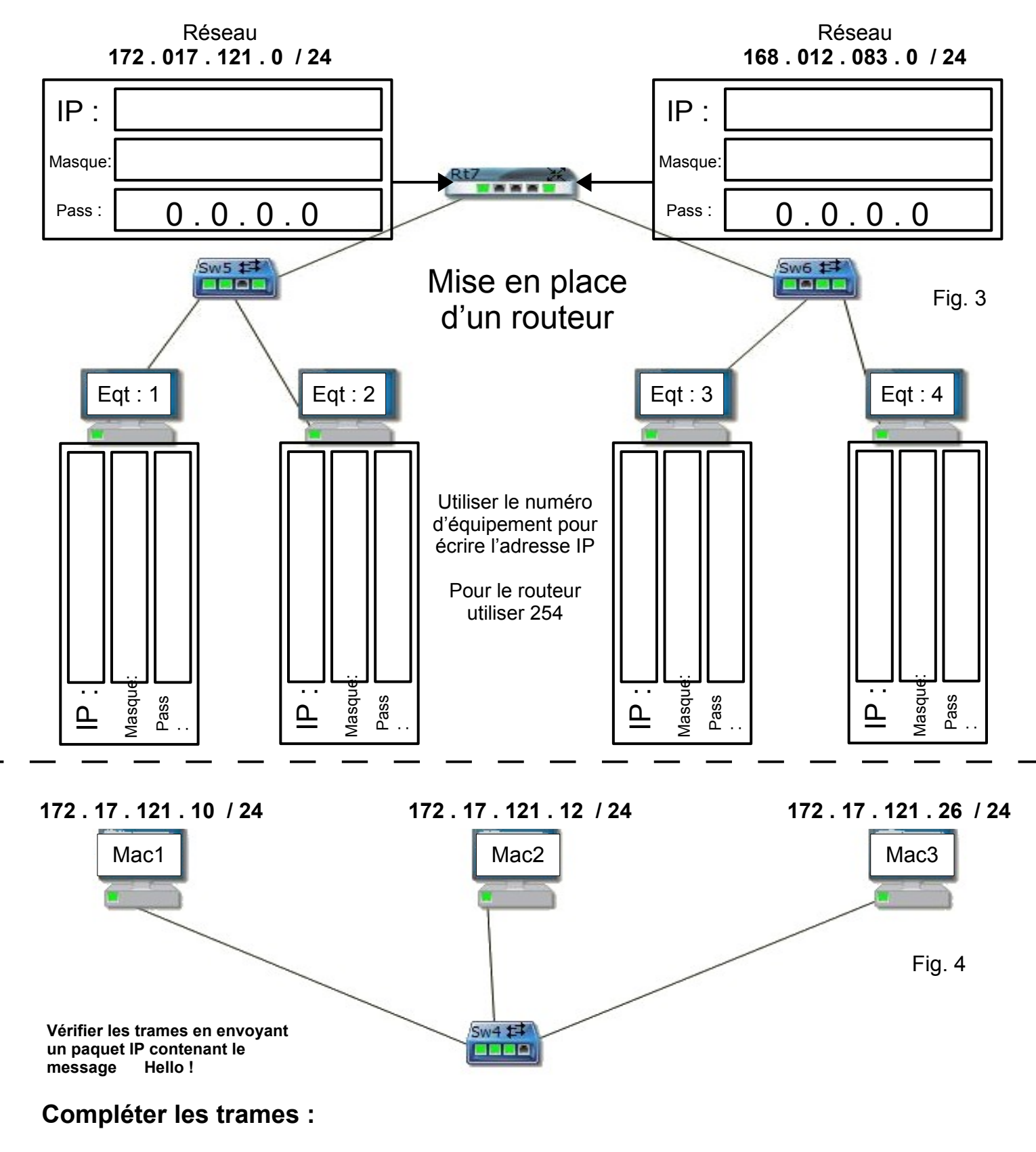

**Trame envoyée de Mac1 vers Mac3 :**

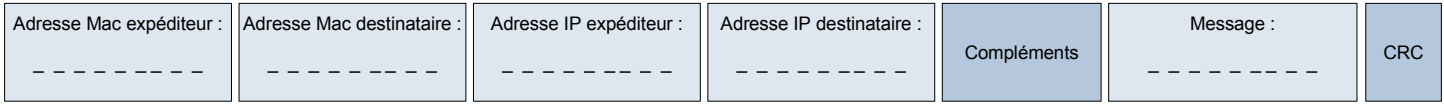

## **Trame envoyée de Mac3 vers Mac2 :**

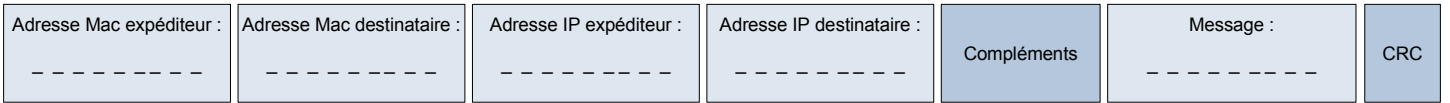

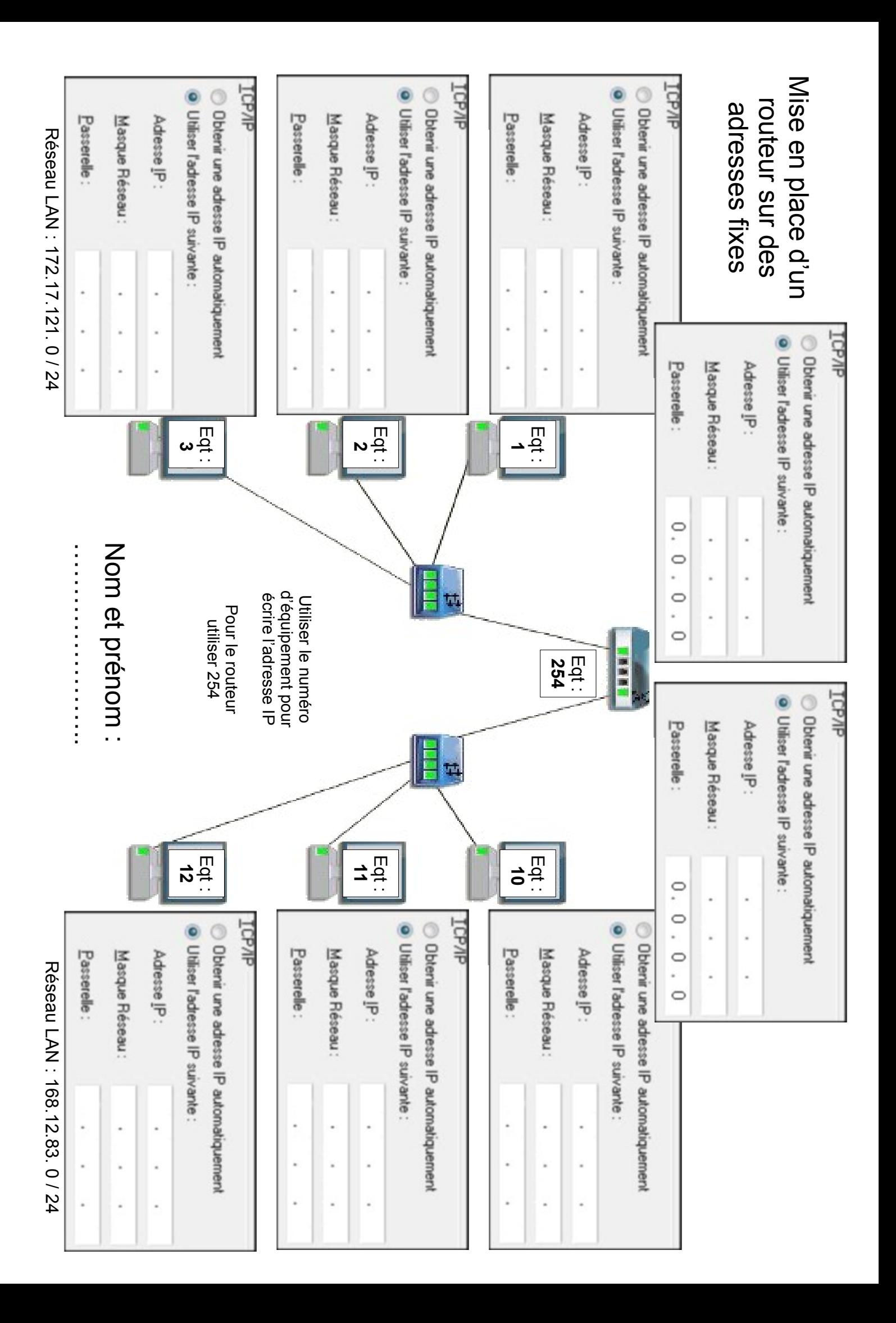